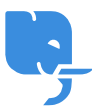

[Knowledgebase](https://help.scicube.com/kb) > [Technical](https://help.scicube.com/kb/technical) > [MySQL](https://help.scicube.com/kb/mysql) > [忘記資料庫的使用者名稱](https://help.scicube.com/kb/articles/wang-ji-zi-liao-ku-de-shi-yong-zhe-ming-cheng)

忘記資料庫的使用者名稱 scicube 614 - 2023-03-14 - [MySQL](https://help.scicube.com/kb/mysql) 忘記資料庫的使用者名稱

若閣下忘記資料庫內的使用者名稱,可隨時登入 DirectAdmin 內的 MySQL Management (再按 DB 名稱便會看到用戶列表) 更改即可。